## SAP ABAP table VV\_161V\_VF {Generated Table for View}

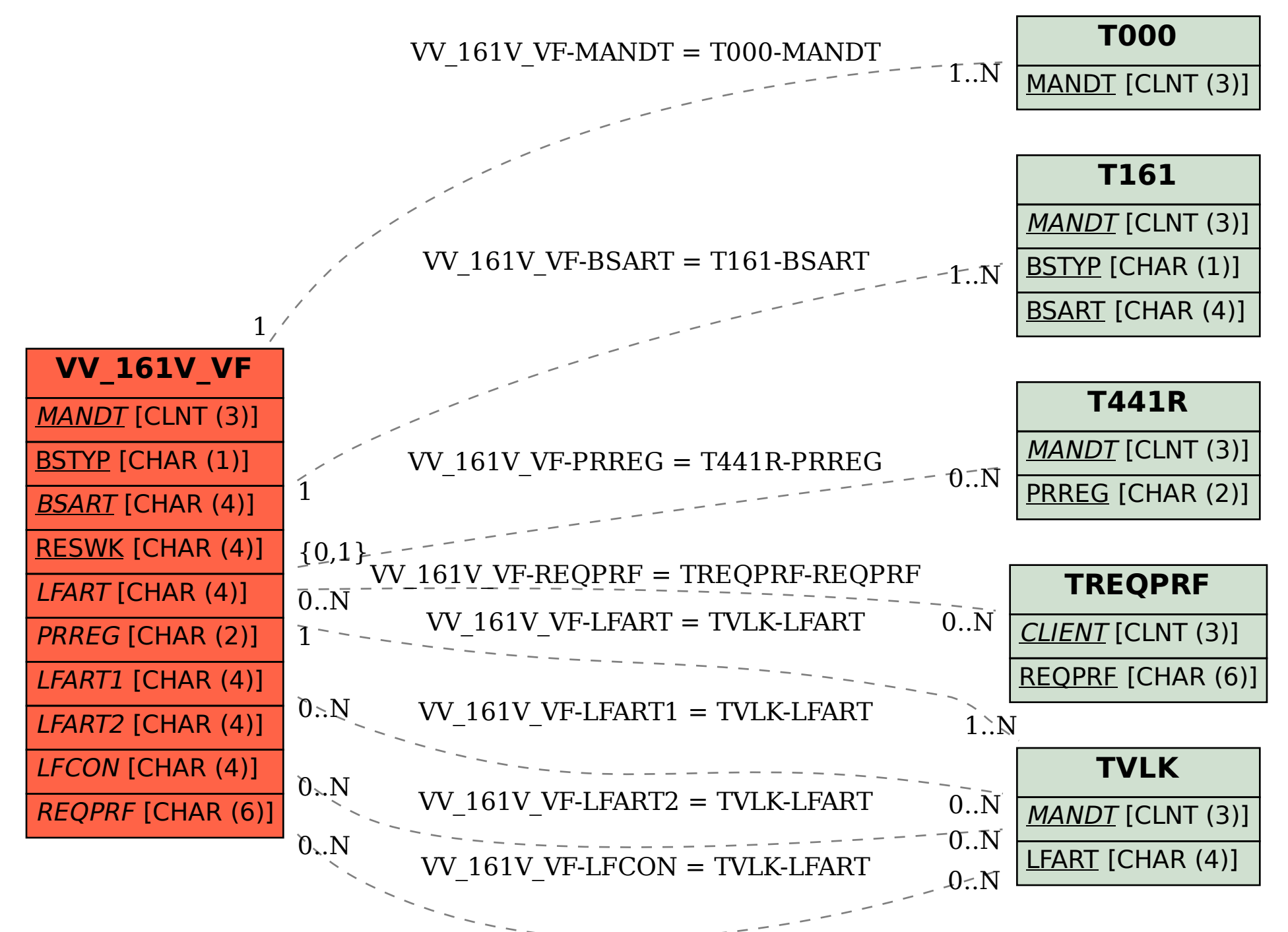